# Package 'pcLasso'

September 4, 2020

Type Package

Title Principal Components Lasso

Version 1.2

Imports svd

Author Jerome Friedman, Kenneth Tay, Robert Tibshirani

Maintainer Rob Tibshirani <tibs@stanford.edu>

Description A method for fitting the entire regularization path of the principal components lasso for linear and logistic regression models. The algorithm uses cyclic coordinate descent in a path-wise fashion. See URL below for more information on the algorithm. See Tay, K., Friedman, J. ,Tibshirani, R., (2014) 'Principal component-guided sparse regression'  $\langle arXiv:1810.04651\rangle$ .

License GPL-3

URL <https://arxiv.org/abs/1810.04651>

Encoding UTF-8

LazyData true

RoxygenNote 6.1.1

Suggests knitr, rmarkdown

VignetteBuilder knitr

NeedsCompilation yes

Repository CRAN

Date/Publication 2020-09-03 22:22:19 UTC

# R topics documented:

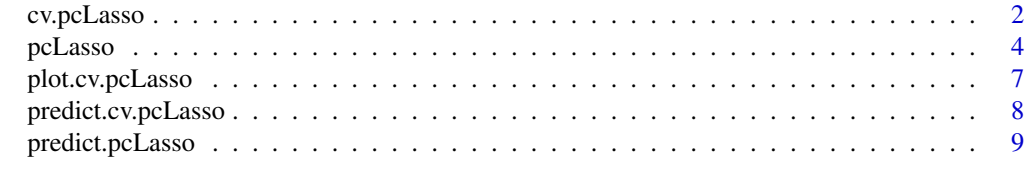

**Index** [11](#page-10-0)

<span id="page-1-1"></span><span id="page-1-0"></span>

# Description

Does k-fold cross-validation for pcLasso.

# Usage

```
cv.pclasso(x, y, w = rep(1, length(y)), ratio = NULL, theta = NULL,groups = vector("list", 1), family = "gaussian", nfolds = 10,
 foldid = NULL, keep = FALSE, verbose = FALSE, ...)
```
# Arguments

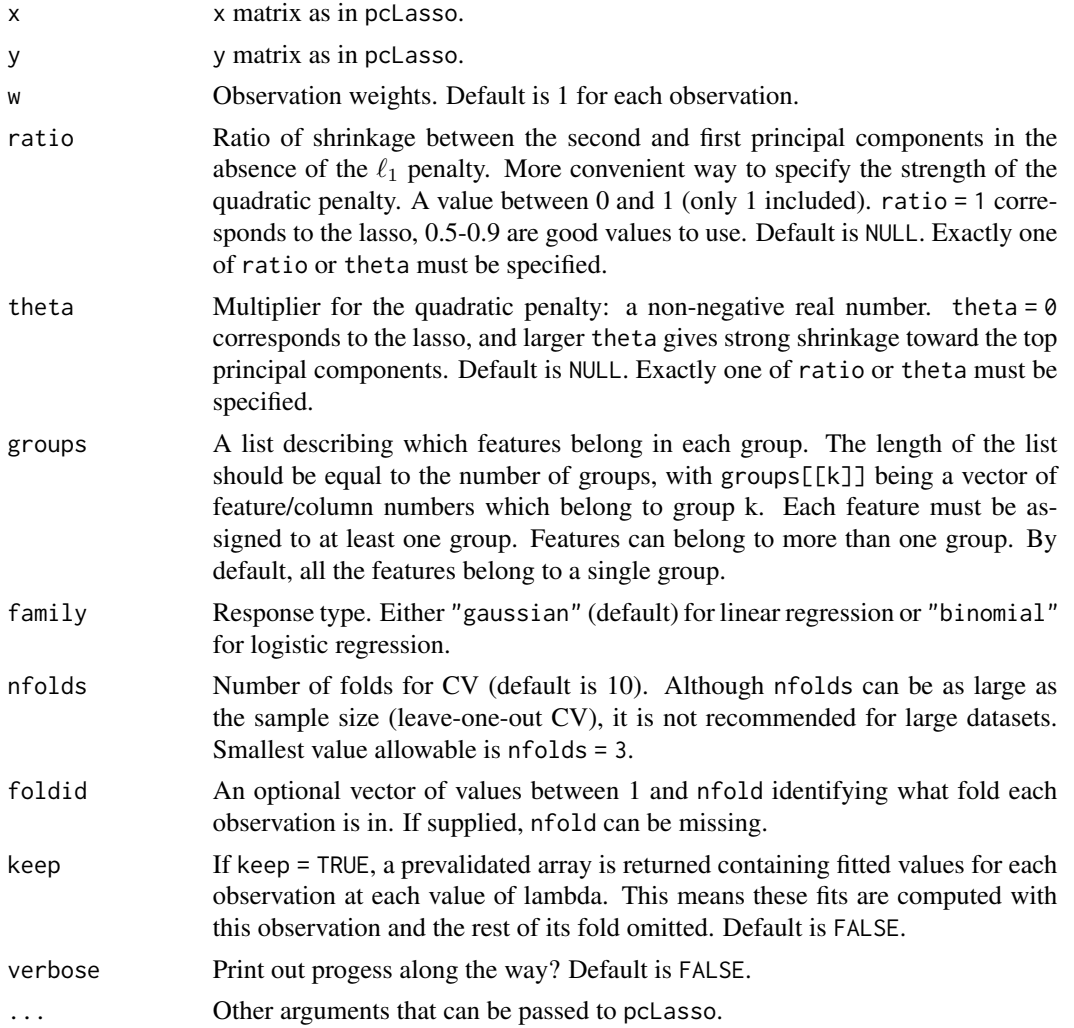

# <span id="page-2-0"></span>cv.pcLasso 3

# Details

This function runs pcLasso nfolds+1 times: the first to get the lambda sequence, and the remaining nfolds times to compute the fit with each of the folds omitted. The error is accumulated, and the mean error and standard deviation over the folds is compued. Note that cv.pcLasso does NOT search for values of theta or ratio. A specific value of theta or ratio should be supplied.

# Value

An object of class "cv.pcLasso", which is a list with the ingredients of the cross-validation fit.

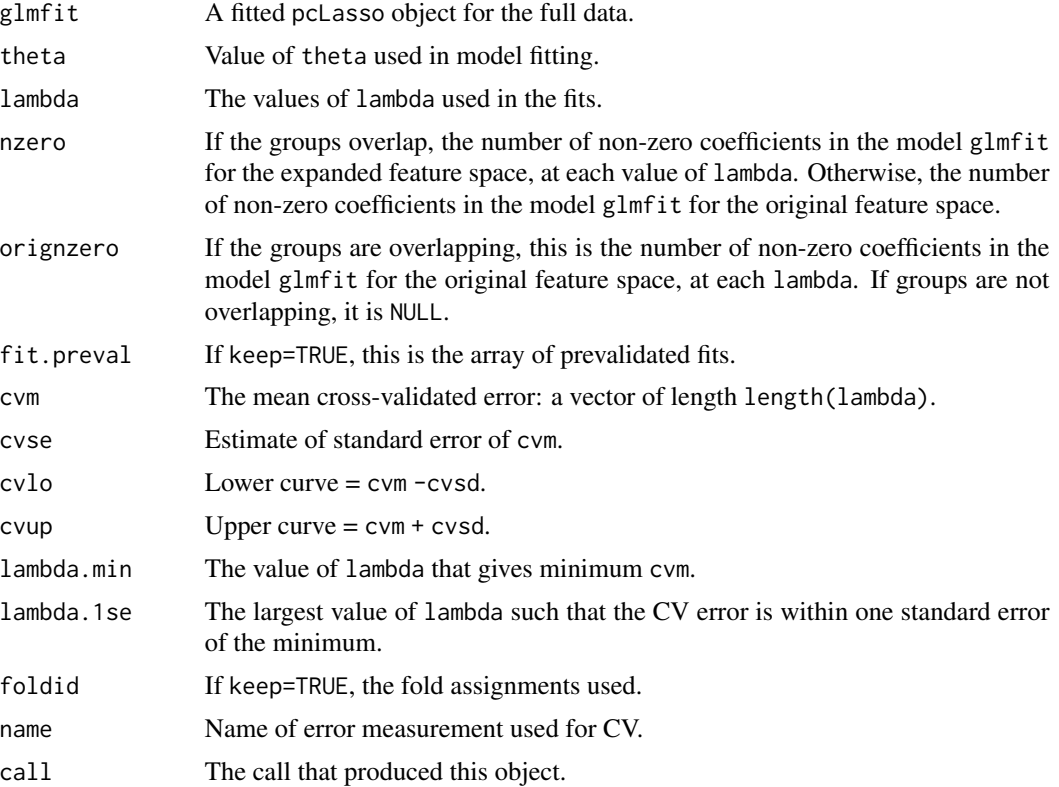

# See Also

[pcLasso](#page-3-1) and [plot.cv.pcLasso](#page-6-1).

# Examples

```
set.seed(1)
x <- matrix(rnorm(100 * 20), 100, 20)
y <- rnorm(100)
groups <- vector("list", 4)
for (k in 1:4) {
   groups[[k]] <- 5 * (k-1) + 1:5
}
cvfit1 <- cv.pcLasso(x, y, groups = groups, ratio = 0.8)
```

```
# change no. of CV folds
cvfit2 <- cv.pcLasso(x, y, groups = groups, ratio = 0.8, nfolds = 5)
# specify which observations are in each fold
foldid \leq sample(rep(seq(5), length = length(y)))
cvfit3 <- cv.pcLasso(x, y, groups = groups, ratio = 0.8, foldid = foldid)
# keep=TRUE to have pre-validated fits and foldid returned
cvfit4 <- cv.pcLasso(x, y, groups = groups, ratio = 0.8, keep = TRUE)
```
<span id="page-3-1"></span>

pcLasso *Fit a model with principal components lasso*

#### Description

Fit a model using the principal components lasso for an entire regularization path indexed by the parameter lambda. Fits linear and logistic regression models.

#### Usage

```
pclasso(x, y, w = rep(1, length(y)), family = c("gaussian","binomial"), ratio = NULL, theta = NULL, groups = vector("list",
  1), lambda.min.ratio = ifelse(nrow(x) < ncol(x), 0.01, 1e-04),
  nlam = 100, lambda = NULL, standardize = F, SVD_info = NULL,
  nv = NULL, propack = T, thr = 1e-04, maxit = 1e+05,
  verbose = FALSE)
```
#### Arguments

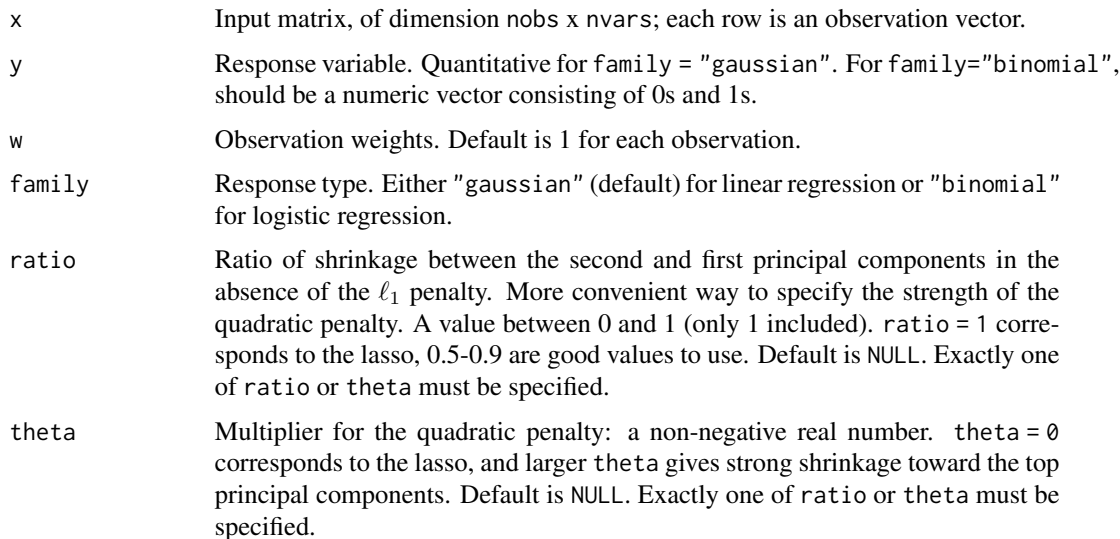

#### pcLasso 5

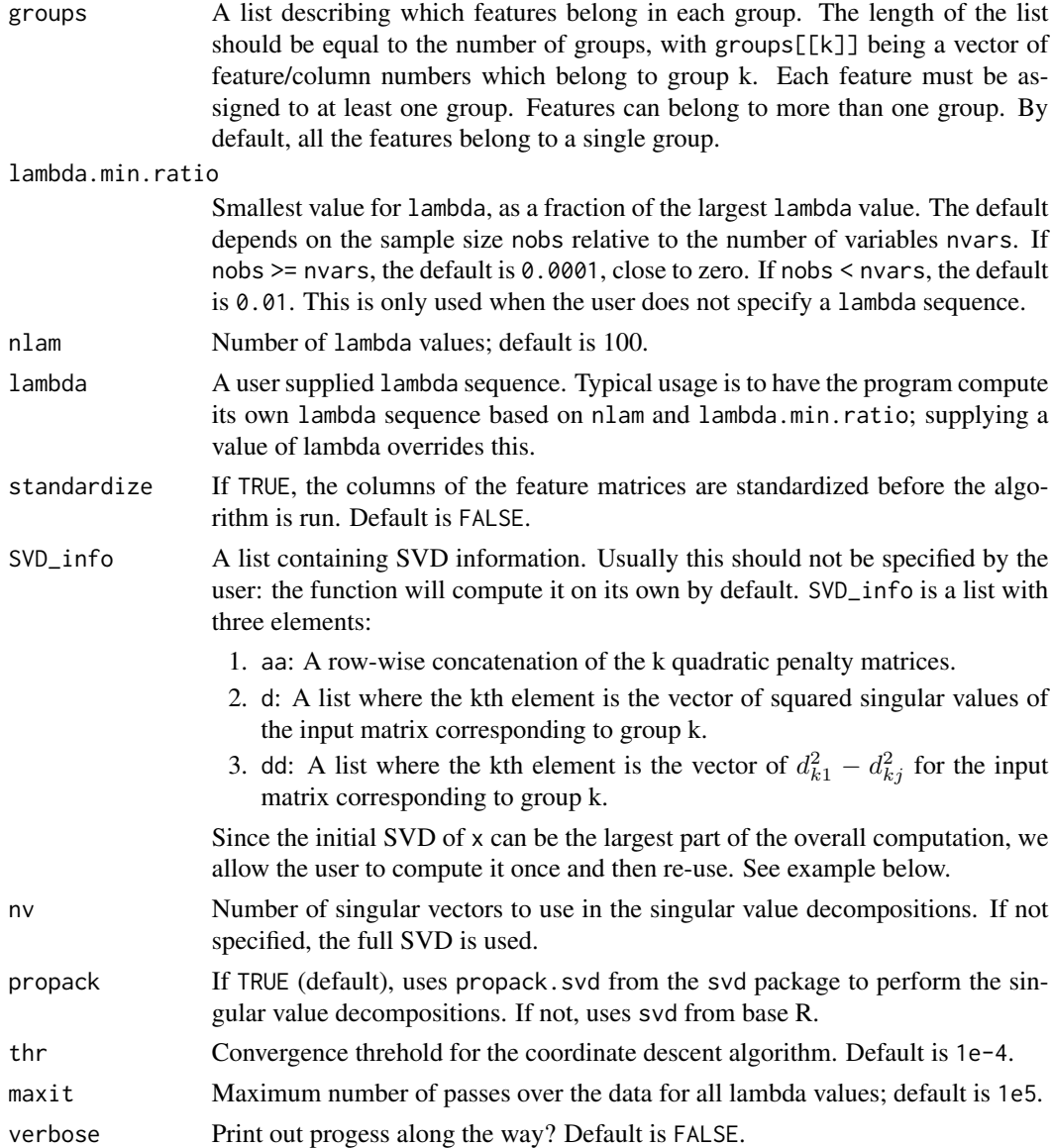

# Details

The objective function for "gaussian" is

$$
1/2RSS/nobs + \lambda * ||\beta||_1 + \theta/2 \sum quadratic penalty for group k,
$$

where the sum is over the feature groups  $1, ..., K$ . The objective function for "binomial" is

$$
-loglik/nobs + \lambda * ||\beta||_1 + \theta/2 \sum quadraticpenalty for group k.
$$

pcLasso can handle overlapping groups. In this case, the original x matrix is expanded to a nobs x p\_1+...+p\_K matrix (where p\_k is the number of features in group k) such that columns  $p_1 + \ldots + p_{k-1} + 1$  to  $p_1 + \ldots + p_{k}$  represent the feature matrix for group k. pclasso returns the model coefficients for both the expanded feature space and the original feature space.

One needs to specify the strength of the quadratic penalty either by specifying ratio, which is the ratio of shrinkage between the second and first principal components in the absence of the  $\ell_1$ penalty, or by specifying the multiplier theta. ratio is unitless and is more convenient.

pcLasso always mean centers the columns of the x matrix. If standardize=TRUE, pcLasso will also scale the columns to have standard deviation 1. In all cases, the beta coefficients returned are for the original x values (i.e. uncentered and unscaled).

#### Value

An object of class "pcLasso".

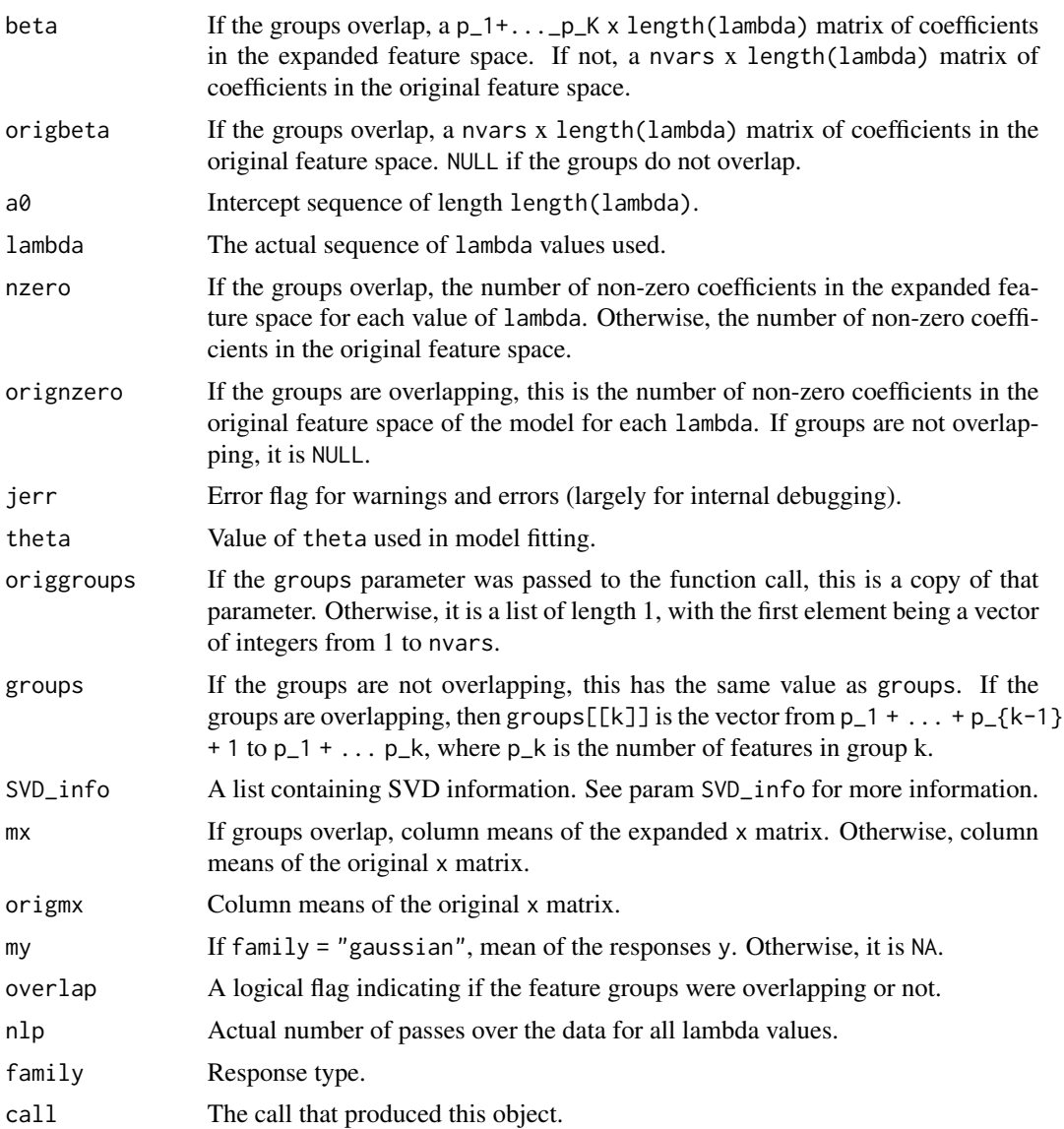

# <span id="page-6-0"></span>plot.cv.pcLasso 7

#### Examples

```
set.seed(1)
x <- matrix(rnorm(100 * 20), 100, 20)
y \le - rnorm(100)# all features in one group by default
fit1 \leq pcLasso(x, y, ratio = 0.8)
# print(fit1) # Not run
# features in groups
groups <- vector("list", 4)
for (k in 1:4) {
   groups[[k]] <- 5 * (k-1) + 1:5}
fit2 \le pcLasso(x, y, groups = groups, ratio = 0.8)
# groups can be overlapping
groups[1]] <- 1:8
fit3 <- pcLasso(x, y, groups = groups, ratio = 0.8)
# specify ratio or theta, but not both
fit4 \le pcLasso(x, y, groups = groups, theta = 10)
# family = "binomial"
y2 \leq - sample(0:1, 100, replace = TRUE)
fit5 <- pcLasso(x, y2, ratio = 0.8, family = "binomial")
# example where SVD is computed once, then re-used
fit1 \leq pcLasso(x, y, ratio = 0.8)
fit2 <- pcLasso(x, y, ratio = 0.8, SVD_info = fit1$SVD_info)
```
<span id="page-6-1"></span>plot.cv.pcLasso *Plot the cross-validation curve produced by "cv.pcLasso" object*

# Description

Plots the cross-validation curve produced by a cv.pcLasso object, along with upper and lower standard deviation curves, as a function of the lambda values used.

#### Usage

## S3 method for class 'cv.pcLasso'  $plot(x, sign.lambda = 1, originz = TRUE, ...)$ 

#### Arguments

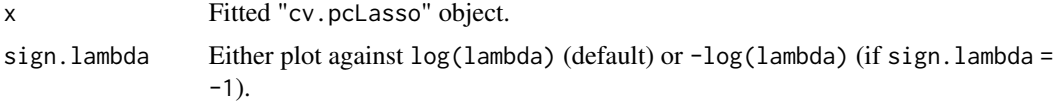

<span id="page-7-0"></span>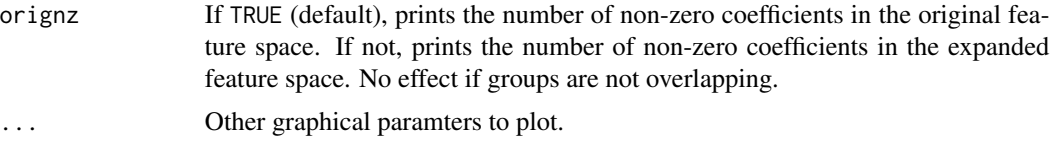

# Details

A plot is produced and nothing is returned.

## See Also

[pcLasso](#page-3-1) and [cv.pcLasso](#page-1-1).

#### Examples

```
set.seed(1)
x <- matrix(rnorm(100 * 20), 100, 20)
y \leftarrow \text{norm}(100)groups <- vector("list", 4)
for (k in 1:4) {
    groups[[k]] <- 5 * (k-1) + 1:5
}
cvfit <- cv.pcLasso(x, y, ratio = 0.8, groups = groups)
plot(cvfit)
# plot flipped: x-axis tracks -log(lambda) instead
plot(cvfit, sign.lambda = -1)
# if groups overlap, orignz can be used to decide which space to count the
# number of non-zero coefficients at the top
groups[1] <- 1:8
cvfit <- cv.pclasso(x, y, ratio = 0.8, groups = groups)plot(cvfit) \# no. of non-zero coefficients in original space
plot(cvfit, orignz = FALSE) # no. of non-zero coefficients in expanded space
```
predict.cv.pcLasso *Make predictions from a "cv.pcLasso" object*

#### Description

This function returns the predictions for a new data matrix from a cross-validated pcLasso model by using the stored "glmfit" object and the optimal value chosen for lambda.

#### Usage

```
## S3 method for class 'cv.pcLasso'
predict(object, xnew, s = c("lambda.1se",
  "lambda.min"), ...)
```
# <span id="page-8-0"></span>predict.pcLasso 9

#### **Arguments**

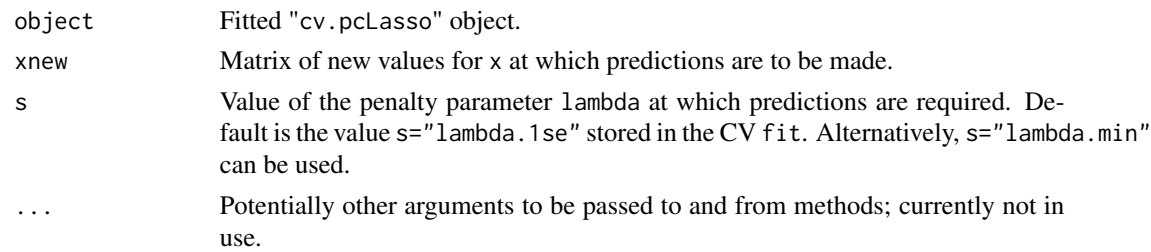

## Details

This function makes it easier to use the results of cross-validation to make a prediction. Note that xnew should have the same number of columns as the original feature space, regardless of whether the groups are overlapping or not.

## Value

Predictions which the cross-validated model makes for xnew at the optimal value of lambda. Note that the default is the "lambda.1se" for lambda, to make this function consistent with cv.glmnet in the glmnet package. The output is predictions of  $E(y|xnew)$ : these are probabilities for the binomial family.

#### See Also

[cv.pcLasso](#page-1-1) and [predict.pcLasso](#page-8-1).

#### Examples

```
set.seed(1)
x <- matrix(rnorm(100 * 20), 100, 20)
y <- rnorm(100)
cvfit \leq cv.pcLasso(x, y, ratio = 0.8)
predict(cvfit, xnew = x[1:5, ])predict(cvfit, xnew = x[1:5, ], s = "lambda.min")
```
<span id="page-8-1"></span>predict.pcLasso *Make predictions from a "pcLasso" object*

#### Description

This function returns the predictions from a "pcLasso" object for a new data matrix.

#### Usage

```
## S3 method for class 'pcLasso'
predict(object, xnew, ...)
```
# <span id="page-9-0"></span>Arguments

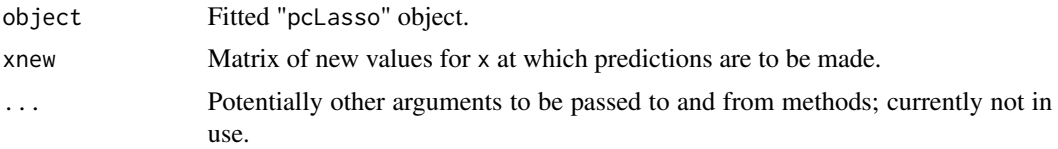

# Details

Note that xnew should have the same number of columns as the original feature space, regardless of whether the groups are overlapping or not.

#### Value

Predictions of  $E(y|xnew)$  which the model object makes at xnew. These are probabilities for the binomial family.

# See Also

[pcLasso](#page-3-1).

# Examples

```
set.seed(1)
x <- matrix(rnorm(100 * 20), 100, 20)
# family = "gaussian"
y <- rnorm(100)
fit1 \leq pcLasso(x, y, ratio = 0.8)
predict(fit1, xnew = x[1:5, ])# family = "binomial"
y2 <- sample(0:1, 100, replace = TRUE)
fit2 <- pcLasso(x, y2, ratio = 0.8, family = "binomial")
```
predict(fit2, xnew = x[1:5, ])

# <span id="page-10-0"></span>Index

cv.pcLasso, [2,](#page-1-0) *[8,](#page-7-0) [9](#page-8-0)*

pcLasso, *[3](#page-2-0)*, [4,](#page-3-0) *[8](#page-7-0)*, *[10](#page-9-0)* plot.cv.pcLasso, *[3](#page-2-0)*, [7](#page-6-0) predict.cv.pcLasso, [8](#page-7-0) predict.pcLasso, *[9](#page-8-0)*, [9](#page-8-0)